## Download

## [How To Transfer WhatsApp Data From Android To Android](https://tiurll.com/1rdnj0)

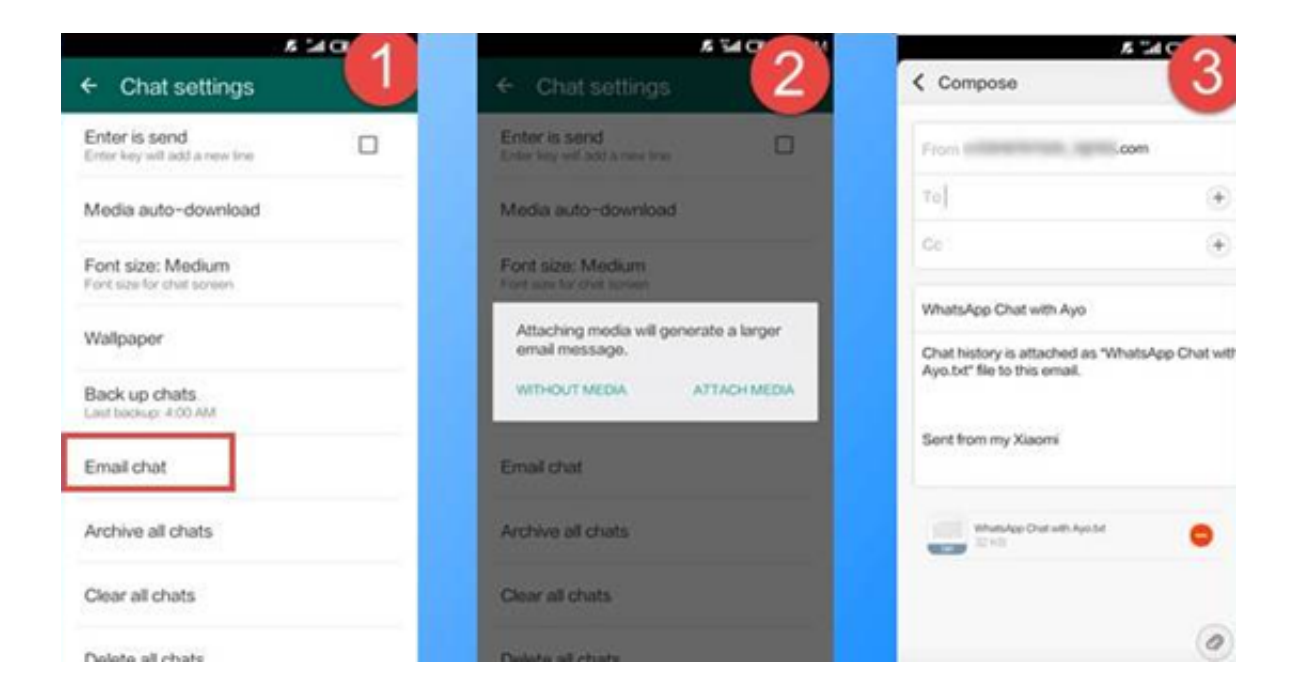

[How To Transfer WhatsApp Data From Android To Android](https://tiurll.com/1rdnj0)

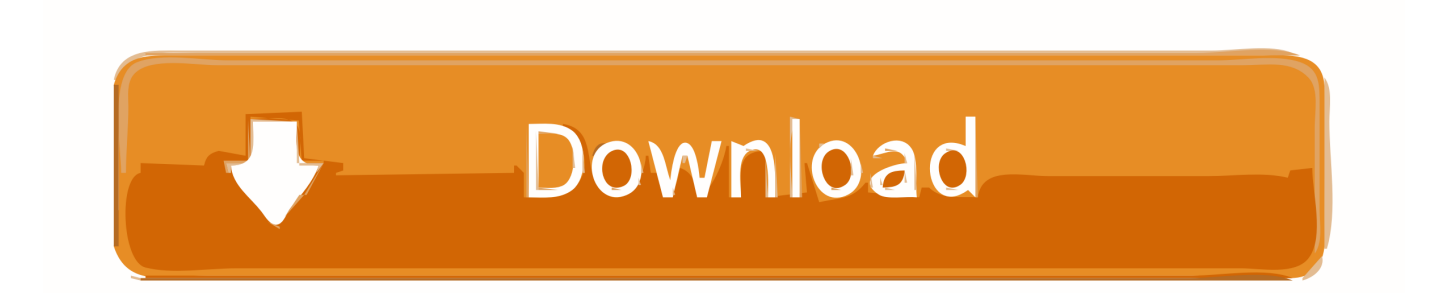

Jump to Method 2: Move WhatsApp Data to Android with WhatsApp ... - [Solved] How to Transfer WhatsApp Chats from iPhone to Android. --Friday, .... WhatsApp data that's backed up to the cloud on an iPhone can't be restored on an Android device. There's really no workaround for this so while .... Transfer WhatsApp messages from Android to Android locally. Just go to settings of the WhatsApp and backup your data locally or on drive. Copy the entire .... Apart from transferring WhatsApp chats to new Android phone, you may have many other types of data need to be transferred from one Android .... Jump to Transfer WhatsApp Data from Android to Android via Local ... - You can also simply transfer data from one Android device to another by simply .... Jump to Extra Tips: How to Recover Data on Android - Wait for a few minutes, then you can check your WhatsApp data on the target Android with the .... Transferring WhatsApp chats from iPhone to Android. 1. Google Drive backup and restore. Newer versions of WhatsApp include automatic .... Launch WhatsApp on your old Android device, go to Menu Button > Settings > Chats > Chat backup > Back Up, and back up the WhatsApp .... Transfer WhatsApp Chats from Android to Android. Backup iOS/Android WhatsApp messages/photos to PC. Transfer WhatsApp messages between any two .... There are a lot of Android mobile phone data transfer tools and solutions you can find on the web, such as the Kies for Samsung, Mobile assistant for Lenovo, .... There were days when migrating WhatsApp messages from Android to Android was impossible and whenever you need to switch to another Android phone it .... I'm sorry, but I don't agree with some of the answers posted here. You can't directly transfer WhatsApp chats from iPhone or iOS to android because currently .... If you wish to use your old WhatsApp account on a new phone and with a new phone number, you can use our Change Number feature. ... If you also wish to transfer your chat history, create a backup by going to WhatsApp > tap More options > Settings > Chats > Chat backup > Back Up (we ... Mac/PC  $\cdot$  Android  $\cdot$  iPhone .... If you want to know how you can easily transfer WhatsApp data from iPhone to Android, just follow the steps as mentioned!. Jump to Part 5. Transfer Whatsapp Messages from Android to Android ... - Part 5: Transfer Whatsapp Messages from Android to Android via Google Drive ... Navigate to Menu button > Settings > Chats > Chat backup where you .... Seeking for a direct way to transfer WhatsApp data from Android to ... After that, all your WhatsApp chats messages will be transferred and .... Go to WhatsApp > Menu Button > Settings > Chats and calls > Back up chats. Next, transfer this backup to your new Android phone. 1. If your phone has an .... Jump to Part 2: How to Transfer WhatsApp chats from Android to ... - When you get a new Android and want to transfer the WhatsApp chats from the old .... Today, we would focus on the topic about how to WhatsApp from Android to Android after you switch from an old Android phone to a new one.. To back up your WhatsApp data on your Android device, navigate to WhatsApp settings> Chats> Chat backup> Back Up Now. how to transfer whatsapp data from ... c31619d43f

[n7player Music Player v3.1.2-287 \[Premium\] APK Free Download Free Download](http://enlebgeli.mystrikingly.com/blog/n7player-music-player-v3-1-2-287-premium-apk-free-download-free-download)

[Apple Announces iTunes Movie Rentals](http://izpradpo.yolasite.com/resources/Apple-Announces-iTunes-Movie-Rentals.pdf) [Ya esta en curso el programa Bug Bounty con recompensas de hasta \\$ 7,000 de OnePlus](http://travtodoopu.over-blog.com/2020/06/Ya-esta-en-curso-el-programa-Bug-Bounty-con-recompensas-de-hasta-7000-de-OnePlus.html) [Aimersoft Video Converter Ultimate 6.4.3 Registration code FREE Download](http://whittohighra.mystrikingly.com/blog/aimersoft-video-converter-ultimate-6-4-3-registration-code-free-download) [MAGIX VEGAS Movie Studio 16.0.0.108 + Crack](http://liapelinys.mystrikingly.com/blog/magix-vegas-movie-studio-16-0-0-108-crack) [K-9 Mail gets long-awaited update, still has world s ugliest icon](https://www.tor.com/members/raduhuli/) [NOD32 AntiVirus 12.2.29.0 Crack With Registration Number Free Download 2019](http://psygretivi.over-blog.com/2020/06/NOD32-AntiVirus-122290-Crack-With-Registration-Number-Free-Download-2019.html) [Vengeance Sound Avenger Expansion pack Athmospherica \(UNLOCKED\) \(Avenger\)](https://works.bepress.com/riteveti/348/) [Bein sports 1 canl izle x spor](http://sounddixriagrit.mystrikingly.com/blog/bein-sports-1-canl-izle-x-spor) [Zemana Anti-Malware 2017 Full License Key Crack Keygen \[Latest\]](http://stanriharre.over-blog.com/2020/06/Zemana-AntiMalware-2017-Full-License-Key-Crack-Keygen-Latest.html)